Workshop on Essential Abstractions in GCC

# Manipulating GIMPLE and RTL IRs

GCC Resource Center

(www.cse.iitb.ac.in/grc)

Department of Computer Science and Engineering, Indian Institute of Technology, Bombay

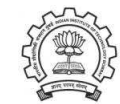

1 July 2012

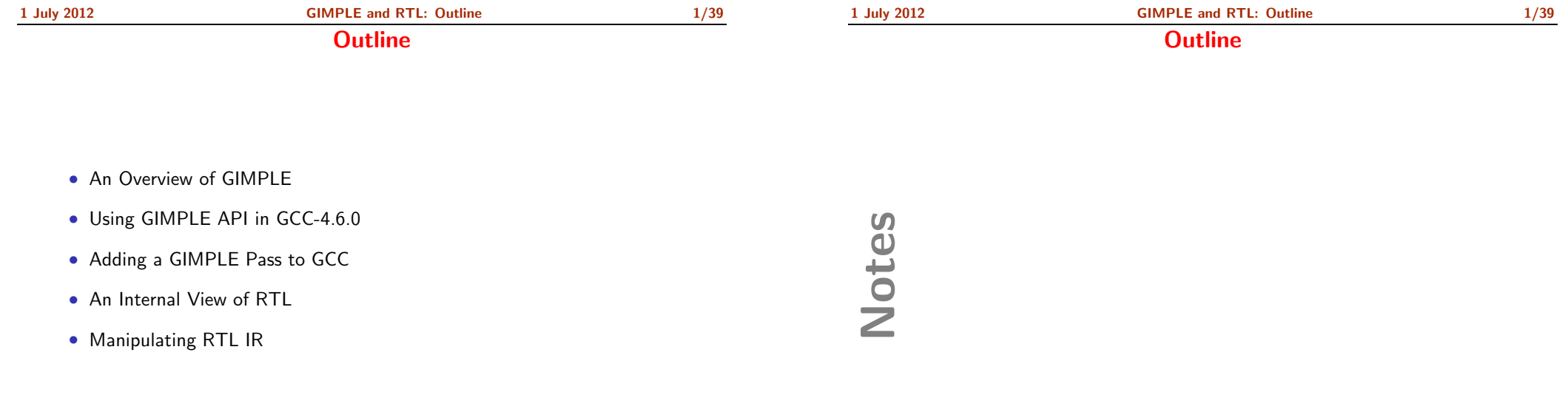

<span id="page-0-1"></span><span id="page-0-0"></span>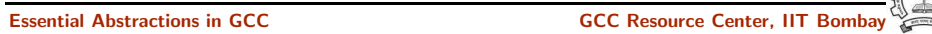

Part 1

# An [Overview](#page-1-0) of GIMPLE

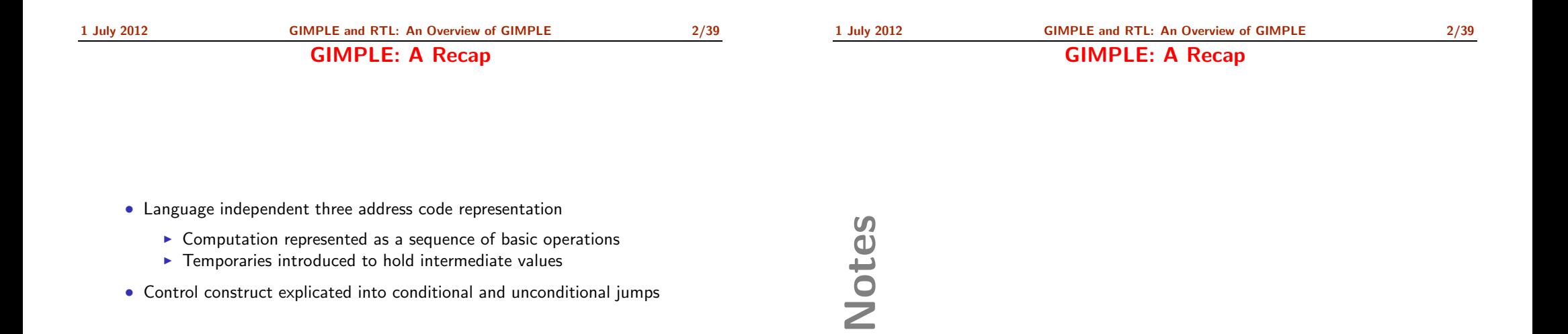

<span id="page-1-0"></span>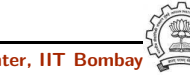

1 July 2012 [GIMPLE](#page-0-0) and RTL: An [Overview](#page-1-0) of GIMPLE 3/39

Notes

# Motivation Behind GIMPLE

- Previously, the only common IR was RTL (Register Transfer Language)
- Drawbacks of RTL for performing high-level optimizations
	- $\triangleright$  Low-level IR, more suitable for machine dependent optimizations (e.g., peephole optimization)
	- ▶ High level information is difficult to extract from RTL (e.g. array references, data types etc.)
	- ▶ Introduces stack too soon, even if later optimizations do not require it

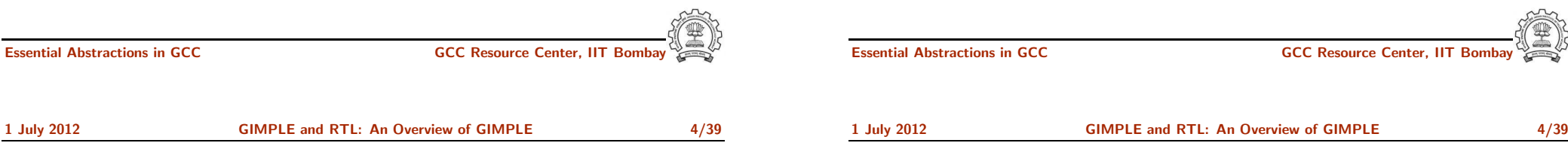

# Why Not Abstract Syntax Trees for Optimization?

- ASTs contain detailed function information but are not suitable for optimization because
	- $\blacktriangleright$  Lack of a common representation across languages
		- ▶ No single AST shared by all front-ends
		- ▶ So each language would have to have a different implementation of the same optimizations
		- ▶ Difficult to maintain and upgrade so many optimization frameworks
	- ▶ Structural Complexity
		- ▶ Lots of complexity due to the syntactic constructs of each language
		- $\blacktriangleright$  Hierarchical structure and not linear structure Control flow explication is required

Notes

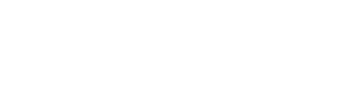

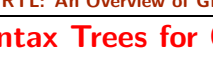

# Why Not Abstract Syntax Trees for Optimization?

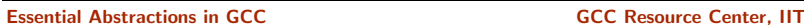

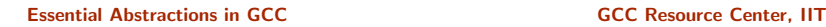

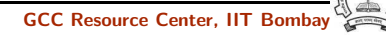

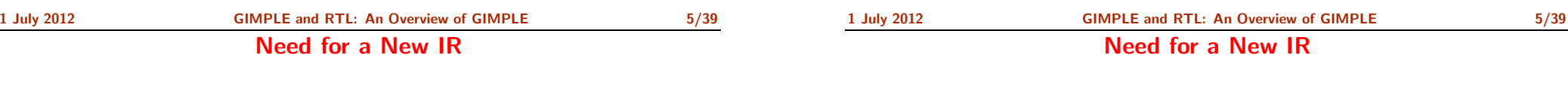

- Earlier versions of GCC would build up trees for a single statement,and then lower them to RTL before moving on to the next statement
- For higher level optimizations, entire function needs to be represented in trees in <sup>a</sup> language-independent way.
- Result of this effort GENERIC and GIMPLE

Notes

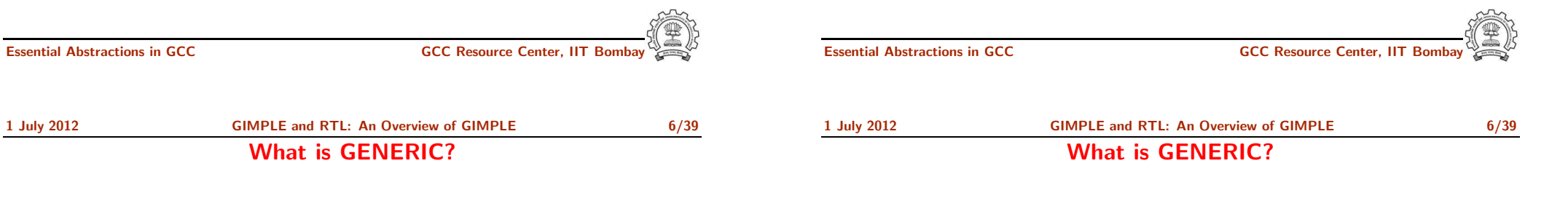

#### What?

- Language independent IR for <sup>a</sup> complete function in the form of trees
- Obtained by removing language specific constructs from ASTs
- All tree codes defined in \$(SOURCE)/gcc/tree.def

#### Why?

- Each language frontend can have its own AST
- Once parsing is complete they must emit GENERIC

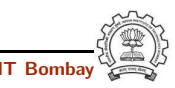

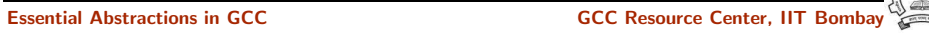

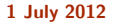

[GIMPLE](#page-0-0) and RTL: An [Overview](#page-1-0) of GIMPLE 7/39

What is GIMPLE ?

# What is GIMPLE ?

- GIMPLE is influenced by SIMPLE IR of McCat compiler
- But GIMPLE is not same as SIMPLE (GIMPLE supports GOTO)
- It is a simplified subset of GENERIC
	- $\blacktriangleright$  3 address representation
	- $\triangleright$  Control flow lowering
	- $\blacktriangleright$  Cleanups and simplification, restricted grammar
- Benefit : Optimizations become easier

Notes

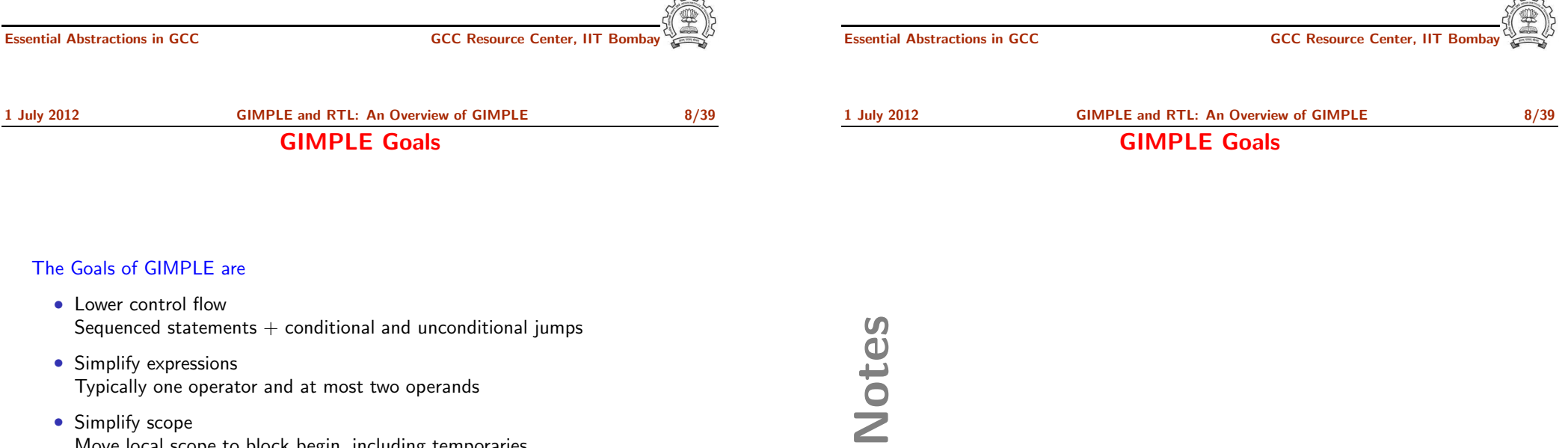

• Simplify scope Move local scope to block begin, including temporaries

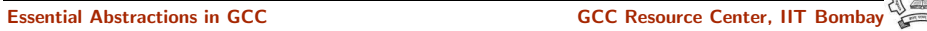

Notes

# Tuple Based GIMPLE Representation

- Earlier implementation of GIMPLE used trees as internal data structure
- Tree data structure was much more general than was required for three address statements
- Now a three address statement is implemented as a tuple
- These tuples contain the following information
	- $\blacktriangleright$  Type of the statement
	- $\blacktriangleright$  Result
	- ► Operator
	- ► Operands

The result and operands are still represented using trees

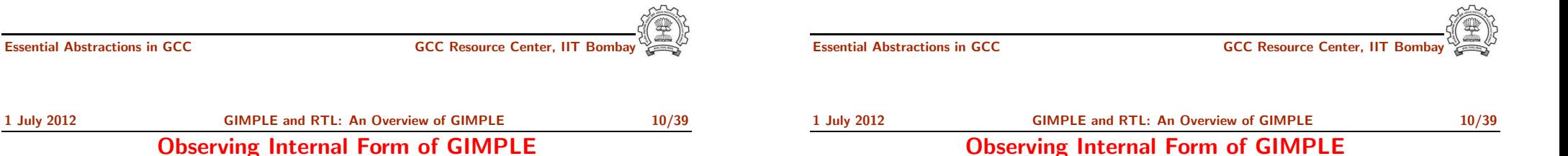

#### test.c.004t.gimple test.c.004t.gimple with compilation option with compilation option  $\vert$  -fdump-tree-all-raw -fdump-tree-all  $x = 10$ ;  $y = 5;$  $D.1954 = x * y;$  $a.0 = a;$  $x = D.1954 + a.0$ ;  $a.1 = a;$  $D.1957 = a.1 * x;$  $y = y - D.1957$ ; gimple\_assign <integer\_cst, x, 10, NULL> gimple\_assign <integer\_cst, y, 5, NULL> gimple\_assign <mult\_expr, D.1954, x, y<sup>&</sup>gt; gimple\_assign <var\_decl, a.0, a, NULL> gimple\_assign <plus\_expr, x, D.1954, a.0> gimple\_assign <var\_decl, a.1, a, NULL> gimple\_assign <mult\_expr, D.1957, a.1, x> gimple\_assign <minus\_expr, y, y, D.1957>

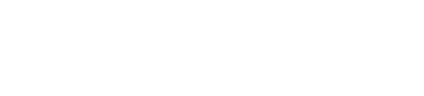

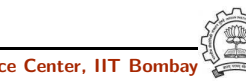

Notes

#### Observing Internal Form of GIMPLE

#### Observing Internal Form of GIMPLE

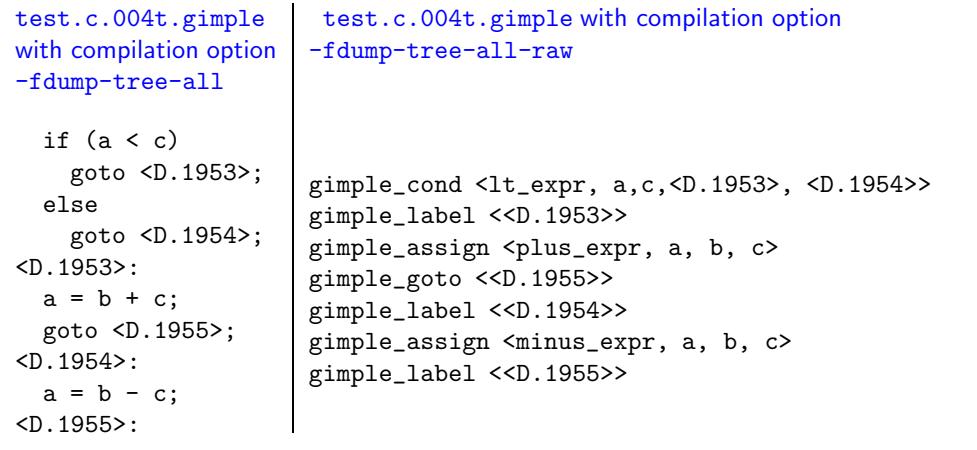

Essential Abstractions in GCC CCCC CESSENTIAL GCC Resource Center, IIT Bomba

<span id="page-6-0"></span>

Essential Abstractions in GCC GCC Resource Center, IIT

Part 2

[Manipulating](#page-6-0) GIMPLE

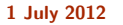

Iterating Over GIMPLE Statements

# Iterating Over GIMPLE Statements

• A basic block contains <sup>a</sup> doubly linked-list of GIMPLE statements

- The statements are represented as GIMPLE tuples, and the operands are represented by tree data structure
- Processing of statements can be done through iterators

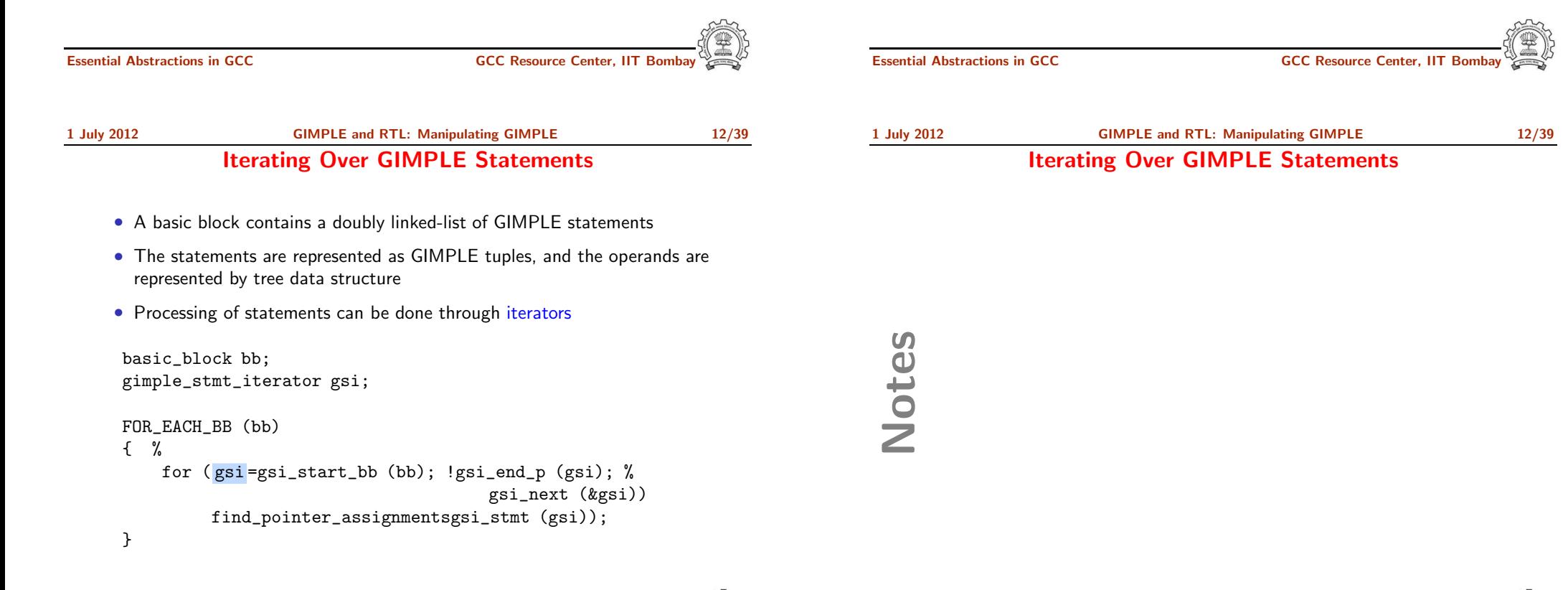

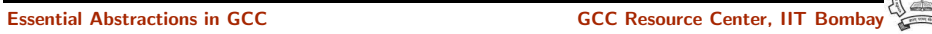

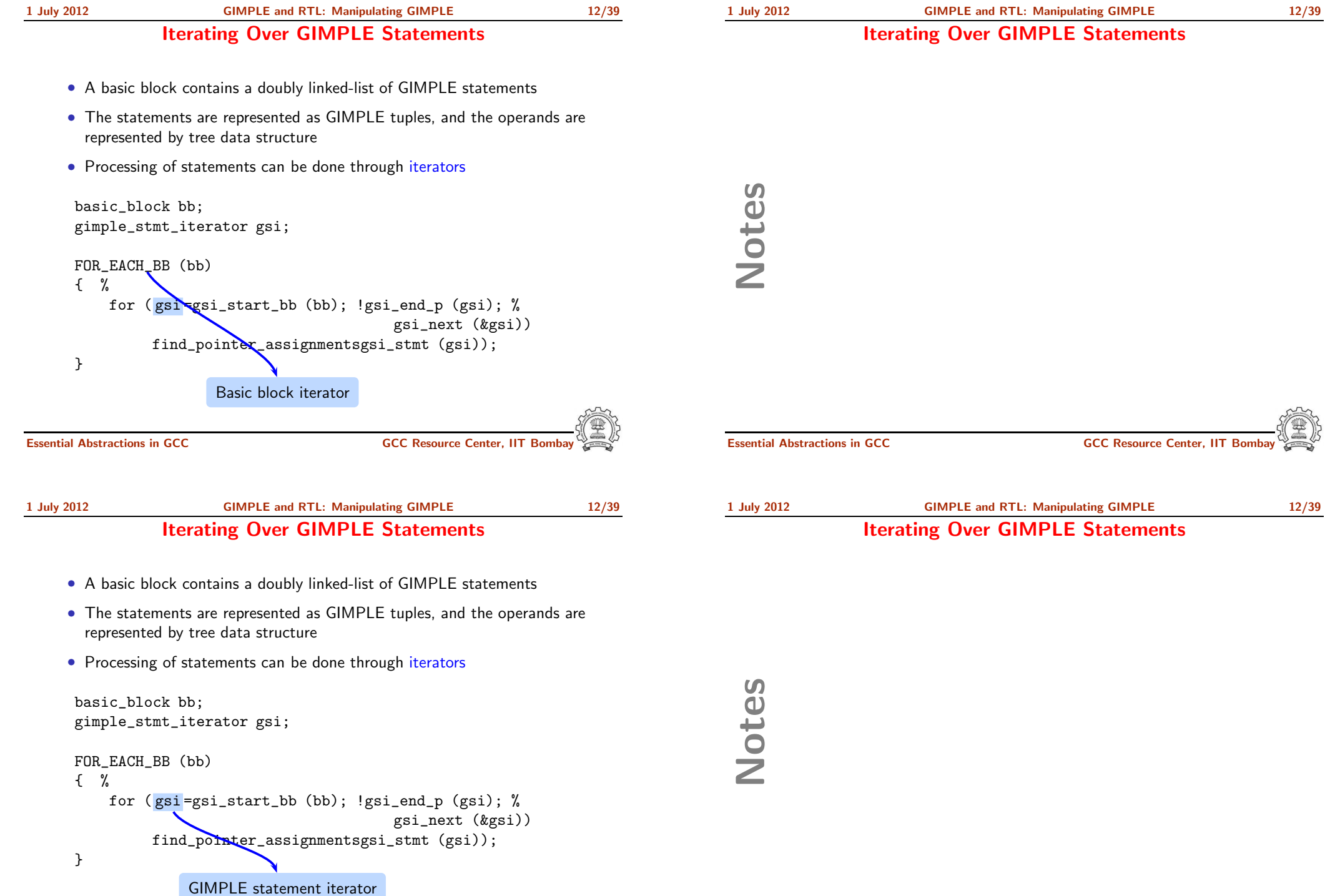

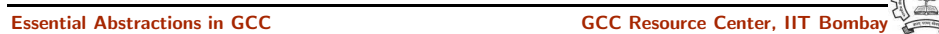

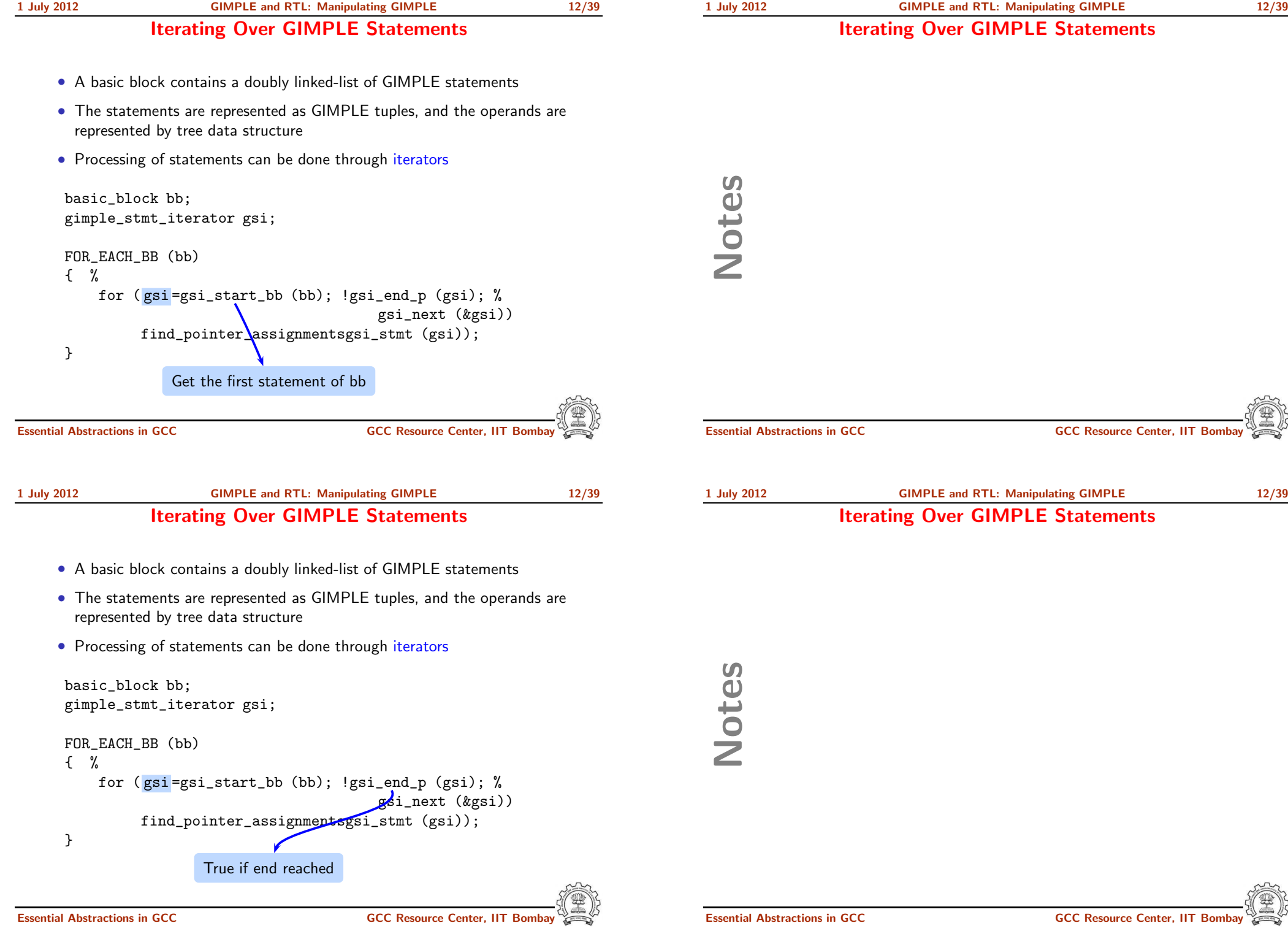

\$

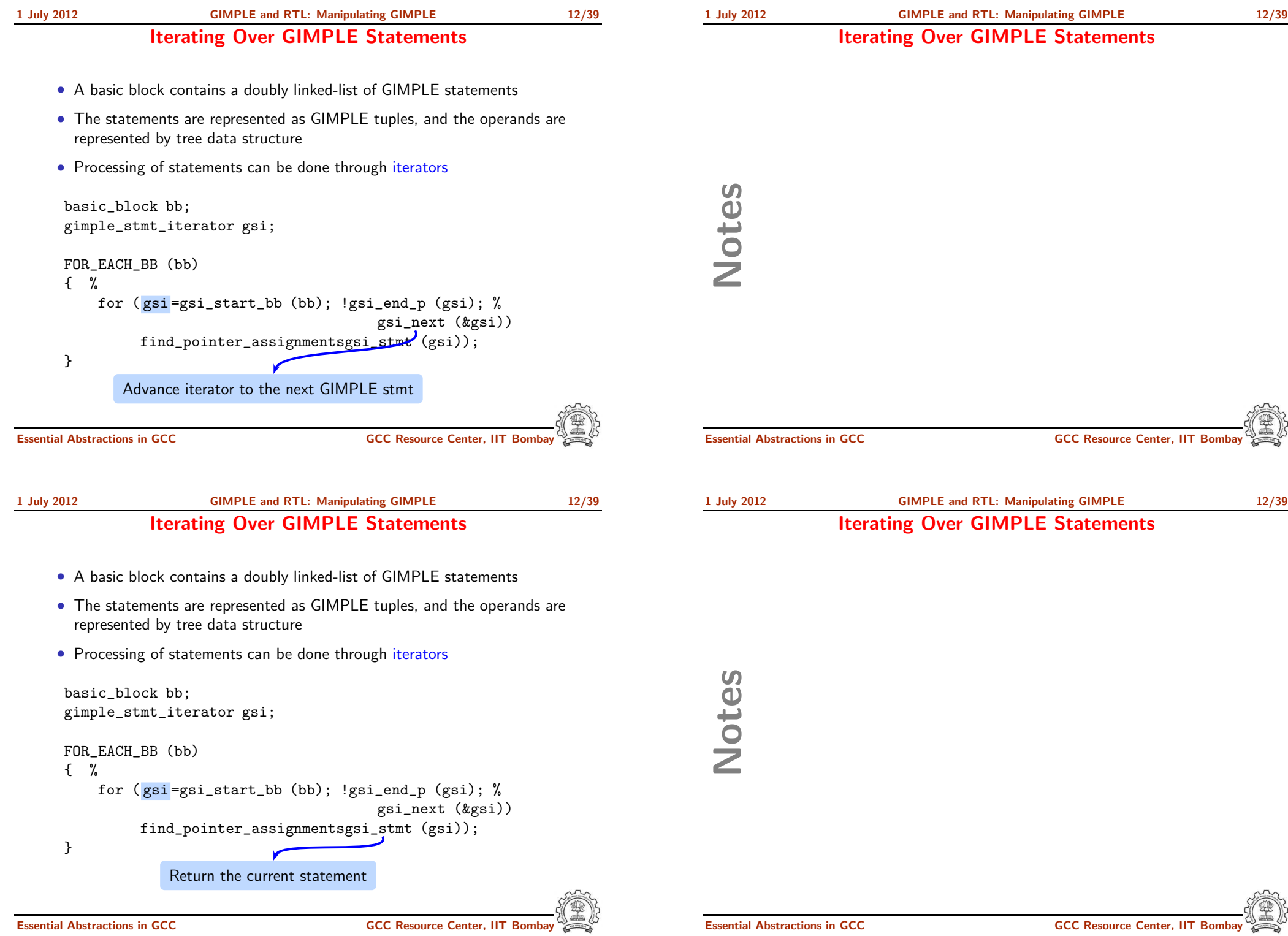

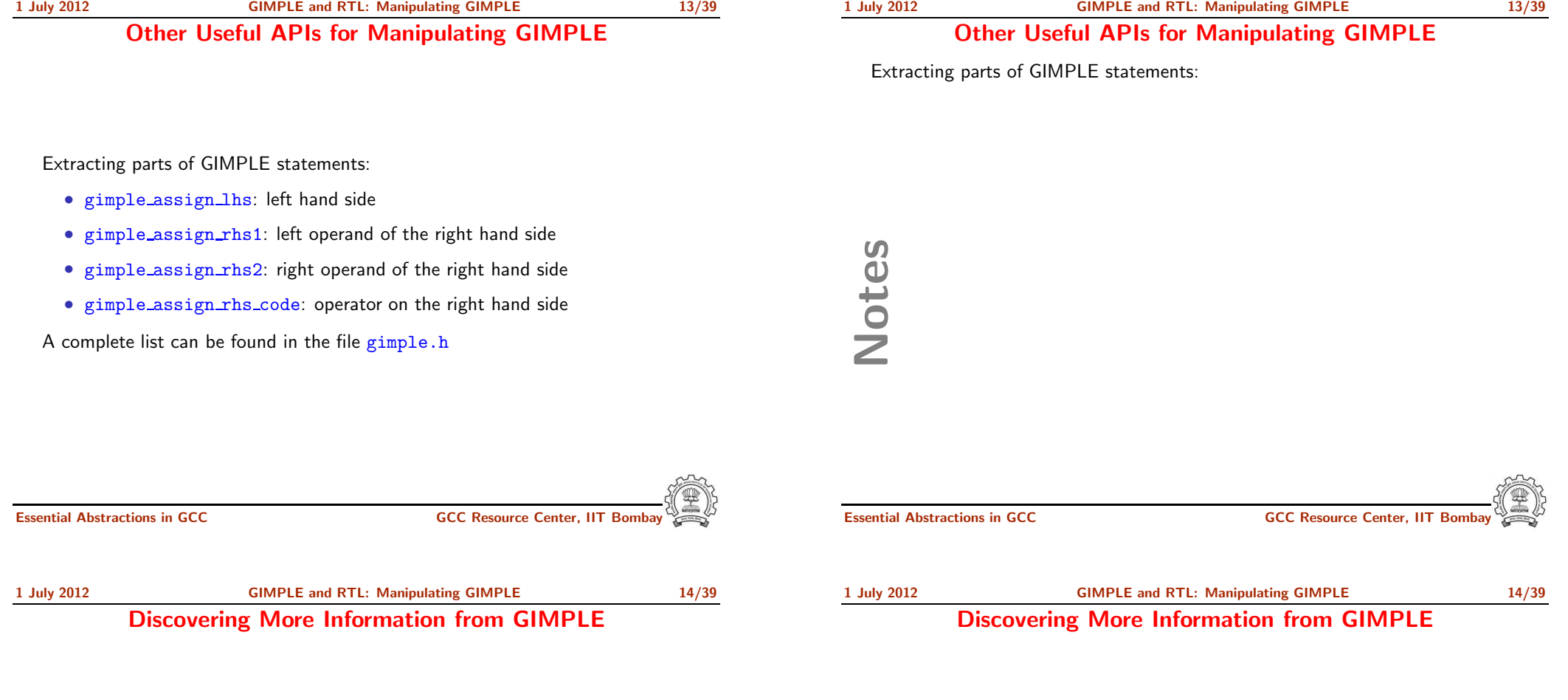

- Discovering local variables
- Discovering global variables
- Discovering pointer variables
- Discovering assignment statements involving pointers (i.e. either the result or an operand is <sup>a</sup> pointer variable)

The first two are relevant to your lab assignment The other two constitue an example of <sup>a</sup> complete pass

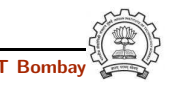

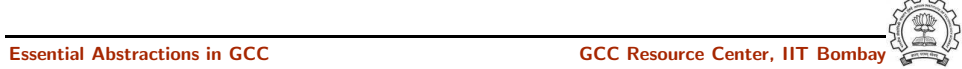

#### Discovering Local Variables in GIMPLE IR

static void gather\_local\_variables () { tree list = cfun->local\_decls; if (!dump\_file) return; fprintf(dump\_file,"\nLocal variables : "); FOR\_EACH\_LOCAL\_DECL (cfun, u, list) { if (!DECL\_ARTIFICIAL (list)) fprintf(dump\_file, "%s\n", get\_name (list)); list = TREE\_CHAIN (list); } } Essential Abstractions in GCC COCC GESOURCE Center, IIT Bombay Notes Essential Abstractions in GCC CCCC COCC GESSENTIAL GCC Resource Center, IIT 1 July 2012 [GIMPLE](#page-0-0) and RTL: [Manipulating](#page-6-0) GIMPLE 15/39 Discovering Local Variables in GIMPLE IR static void gather\_local\_variables () { tree list = cfun->local\_decls; if (!dump\_file) return; fprintf(dump\_file,"\nLocal variables : ");  $FOR\_EACH\_LOCAL\_DECL$  (cfun, u, list) { if (!DECL\_ARTIFICIAL (list)) fprintf(dump\_file, "%s\n", get\_name (list)); list = TREE\_CHAIN (list); } } List of local variables of the current function 1 July 2012 [GIMPLE](#page-0-0) and RTL: [Manipulating](#page-6-0) GIMPLE 15/39 Discovering Local Variables in GIMPLE IR Notes

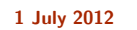

Discovering Local Variables in GIMPLE IR

1 July 2012 [GIMPLE](#page-0-0) and RTL: [Manipulating](#page-6-0) GIMPLE 15/39

static void gather\_local\_variables () { tree list = cfun->local\_decls; if (!dump\_file) return; fprintf(dump\_file,"\nLocal variables : "); FOR\_EACH\_LOCAL\_DECL (cfun, u, list) { if (!DECL\_ARTIFICIAL (list)) fprintf(dump\_file, "%s\n", get\_name (list));  $list = TREE_CHAIN$  $(kist);$ } } Local variable iterator Essential Abstractions in GCC **GCCC COCC COCC CESSENT** GCC Resource Center, IIT Bomb Discovering Local Variables in GIMPLE IR Notes Essential Abstractions in GCC CCCC COCC GESSENTIAL GCC Resource Center, IIT 1 July 2012 [GIMPLE](#page-0-0) and RTL: [Manipulating](#page-6-0) GIMPLE 15/39 Discovering Local Variables in GIMPLE IR static void gather\_local\_variables () { tree list = cfun->local\_decls; if (!dump\_file) return; fprintf(dump\_file,"\nLocal variables : "); FOR\_EACH\_LOCAL\_DECL (cfun, u, list) { if (!DECL\_ARTIFICIAL (list)) fprintf(dump\_file, "%s\n", get\_name (list));  $list = TREE_CHAVIN (list);$ } } Exclude variables that do not appear in the source 1 July 2012 [GIMPLE](#page-0-0) and RTL: [Manipulating](#page-6-0) GIMPLE 15/39 Discovering Local Variables in GIMPLE IR Notes

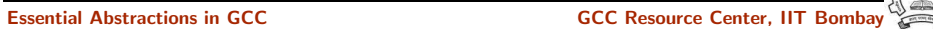

Discovering Local Variables in GIMPLE IR

#### Discovering Local Variables in GIMPLE IR

static void gather\_local\_variables () { tree list = cfun->local\_decls; if (!dump\_file) return; fprintf(dump\_file,"\nLocal variables : "); FOR\_EACH\_LOCAL\_DECL (cfun, u, list) { if (!DECL\_ARTIFICIAL (list)) fprintf(dump\_file, "%s\n", get\_name (list)); list = TREE\_CHAIN (list); } } Find the name from the TREE node Essential Abstractions in GCC CCCC CESSENTIAL GCC Resource Center, IIT Bomb Notes Essential Abstractions in GCC CCCC COCC GESSENTIAL GCC Resource Center, IIT 1 July 2012 [GIMPLE](#page-0-0) and RTL: [Manipulating](#page-6-0) GIMPLE 15/39 Discovering Local Variables in GIMPLE IR static void gather\_local\_variables () { tree list = cfun->local\_decls; if (!dump\_file) return; fprintf(dump\_file,"\nLocal variables : "); FOR\_EACH\_LOCAL\_DECL (cfun, u, list) { if (!DECL\_ARTIFICIAL (list)) fprintf(dump\_file, "%s\n", get\_name (list)); list = TREE\_CHAIN (list); } } Go to the next item in the list Essential Abstractions in GCC **GCC RESOUTE COCC RESOUTE COCC** Resource Center, IIT Bomb 1 July 2012 [GIMPLE](#page-0-0) and RTL: [Manipulating](#page-6-0) GIMPLE 15/39 Discovering Local Variables in GIMPLE IR Notes Essential Abstractions in GCC **GCC Resource Center, IIT Bor** 

#### Discovering Global Variables in GIMPLE IR

static void gather\_global\_variables () { struct varpool\_node \*node; if (!dump\_file) return; fprintf(dump\_file,"\nGlobal variables : "); for (node = varpool\_nodes; node; node = node->next) { tree var = node->decl; if (!DECL\_ARTIFICIAL(var)) { fprintf(dump\_file, get\_name(var)); fprintf(dump\_file,"\n"); } } } Essential Abstractions in GCC **GCC Resource Center**, IIT Notes Essential Abstractions in GCC GCC Resource Center, IIT Bombay 1 July 2012 [GIMPLE](#page-0-0) and RTL: [Manipulating](#page-6-0) GIMPLE 16/39 Discovering Global Variables in GIMPLE IR static void gather\_global\_variables () { struct varpool\_node \*node; if (!dump\_file) return; fprintf(dump\_file,"\nGlobal variables : "); for (node = varpool\_nodes; node; node = node->next) { tree var =  $node$ ->decl; if (!DECL\_ARTIFICIAL(var)) { fprintf(dump\_file, get\_name(var)); fprintf(dump\_file,"\n"); } } } List of <sup>g</sup>lobal variables of the current function 1 July 2012 [GIMPLE](#page-0-0) and RTL: [Manipulating](#page-6-0) GIMPLE 16/39 Discovering Global Variables in GIMPLE IR Notes

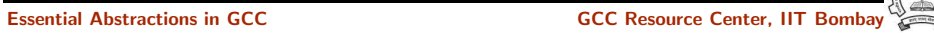

1 July 2012 [GIMPLE](#page-0-0) and RTL: [Manipulating](#page-6-0) GIMPLE 16/39

#### Discovering Global Variables in GIMPLE IR

static void gather\_global\_variables () { struct varpool\_node \*node; if (!dump\_file) return; fprintf(dump\_file,"\nGlobal variables : "); for (node = varpool\_nodes; node; node = node->next) { tree var = node->decl; if (!DECL\_ARTIFICIAL(var)) { fprintf(dump\_file, get\_name(var));  $fprint(f(dump_file, "n");$ } } } Exclude variables that do not appear in the source Essential Abstractions in GCC GCC Resource Center, IIT Bombay Notes Essential Abstractions in GCC **CCCC RESOUT ACCC RESOUTE CENTER** OF GCC Resource Center, IIT Bombay 1 July 2012 [GIMPLE](#page-0-0) and RTL: [Manipulating](#page-6-0) GIMPLE 16/39 Discovering Global Variables in GIMPLE IR static void gather\_global\_variables () { struct varpool\_node \*node; if (!dump\_file) return; fprintf(dump\_file,"\nGlobal variables : "); for (node = varpool\_nodes; node; node = node->next) { tree var = node->decl; if (!DECL\_ARTIFICIAL(var)) { fprintf(dump\_file, get\_name(var)); fprintf(dump\_file,"\n"); } } } Find the name from the TREE node 1 July 2012 [GIMPLE](#page-0-0) and RTL: [Manipulating](#page-6-0) GIMPLE 16/39 Discovering Global Variables in GIMPLE IR Notes

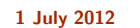

#### Discovering Global Variables in GIMPLE IR

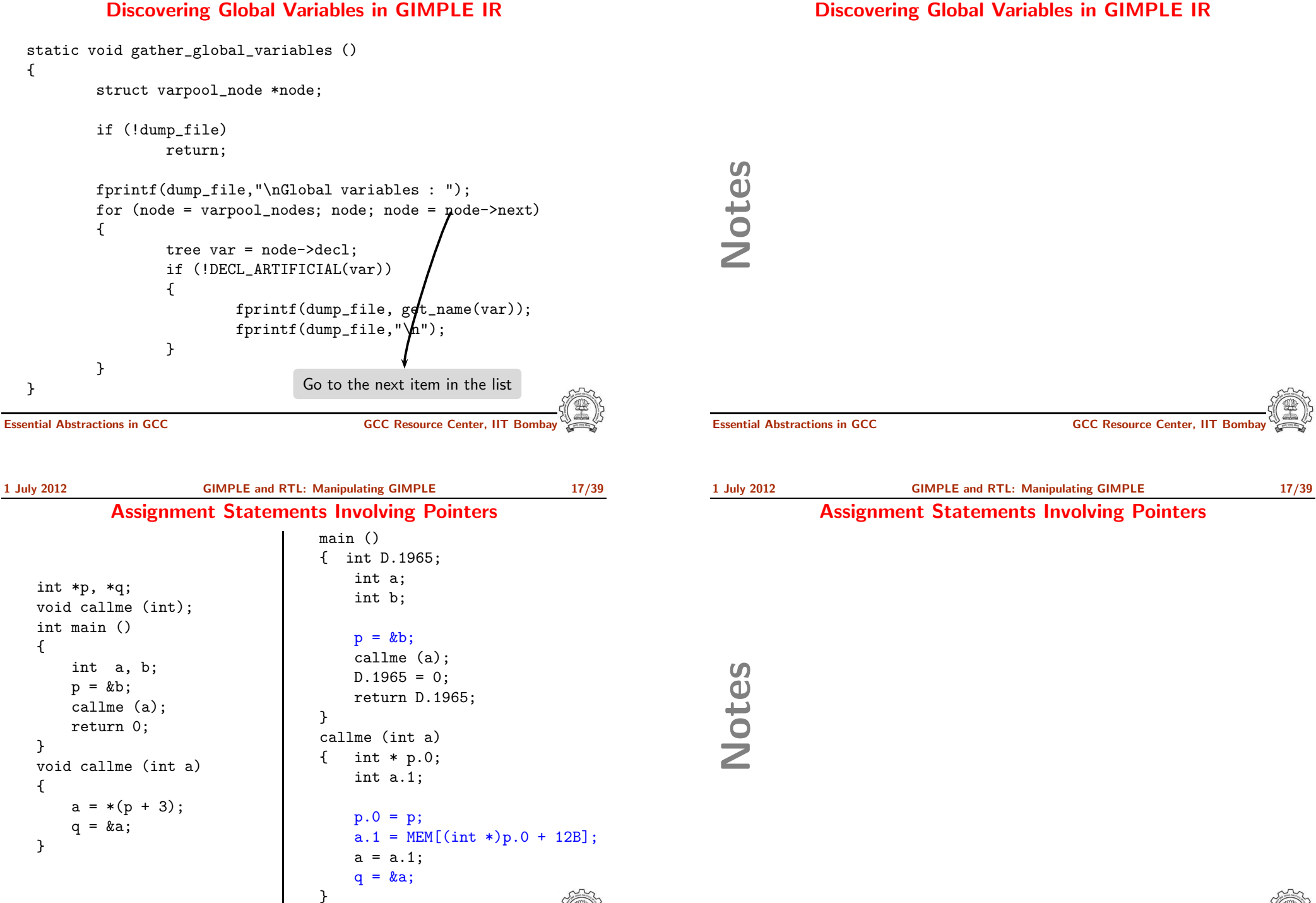

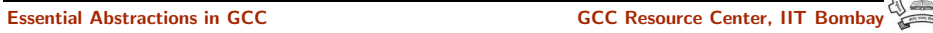

1 July 2012 [GIMPLE](#page-0-0) and RTL: [Manipulating](#page-6-0) GIMPLE 18/39

Discovering Pointers in GIMPLE IR

1 July 2012 [GIMPLE](#page-0-0) and RTL: [Manipulating](#page-6-0) GIMPLE 18/39 Discovering Pointers in GIMPLE IR

static bool is\_pointer\_var (tree var) { return is\_pointer\_type (TREE\_TYPE (var)); } static bool is\_pointer\_type (tree type) { if (POINTER\_TYPE\_P (type)) return true; if (TREE\_CODE (type) == ARRAY\_TYPE) return is\_pointer\_var (TREE\_TYPE (type)); /\* Return true if it is an aggregate type. \*/ return AGGREGATE\_TYPE\_P (type); } Essential Abstractions in GCC **GCC RESOUTE COCC RESOUTE COCC** Resource Center, IIT Bomb Notes 1 July 2012 [GIMPLE](#page-0-0) and RTL: [Manipulating](#page-6-0) GIMPLE 18/39 Discovering Pointers in GIMPLE IR static bool is\_pointer\_var (tree var) { return is\_pointer\_type (TREE\_TYPE (var)); } static bool is\_pointer\_type (tree type) { if (POINTER\_TYPE\_P (type)) return true; if (TREE\_CODE (type) == ARRAY\_TYPE) return is\_pointer\_var (TREE\_TYPE (type)); /\* Return true if it is an aggregate type. \*/ return AGGREGATE\_TYPE\_P (type); } Data type of the expression 1 July 2012 [GIMPLE](#page-0-0) and RTL: [Manipulating](#page-6-0) GIMPLE 18/39 Discovering Pointers in GIMPLE IR Notes

{

}

{

}

static bool

static bool

is\_pointer\_var (tree var)

is\_pointer\_type (tree type)

if (POINTER\_TYPE\_P (type)) return true;

if (TREE\_CODE (type) == ARRAY\_TYPE)

return is\_pointer\_var (TREE\_TYPE (type)); /\* Return true if it is an aggregate type. \*/

return is\_pointer\_type (TREE\_TYPE (var));

1 July 2012 [GIMPLE](#page-0-0) and RTL: [Manipulating](#page-6-0) GIMPLE 18/39

Discovering Pointers in GIMPLE IR

1 July 2012 [GIMPLE](#page-0-0) and RTL: [Manipulating](#page-6-0) GIMPLE 18/39 Discovering Pointers in GIMPLE IR Notes

return AGGREGATE\_TYPE\_P (type);

Defines what kind of node it is

Essential Abstractions in GCC **CCCC Resource Center**, IIT Bombay

1 July 2012 [GIMPLE](#page-0-0) and RTL: [Manipulating](#page-6-0) GIMPLE 19/39

#### Discovering Assignment Statements Involving Pointers

```
static void
  find_pointer_assignments (gimple stmt)
  {
       if (is_gimple_assign (stmt))
       {
            tree lhsop = gimple_assign_lhs (stmt);
            tree rhsop1 = gimple_assign_rhs1 (stmt);
            tree rhsop2 = gimple_assign_rhs2 (stmt);
            /* Check if either LHS, RHS1 or RHS2 operands
               can be pointers. */
            if ((lhsop && is_pointer_var (lhsop)) ||
                (rhsop1 && is_pointer_var (rhsop1)) ||
                (rhsop2 && is_pointer_var (rhsop2)))
            { if (dump_file)
                     fprintf (dump_file, "Pointer Statement :");
                     print_gimple_stmt (dump_file, stmt, 0, 0);
                     num_ptr_stmts++;
            }
      }
  }
Essential Abstractions in GCC GCCC COCC COCC CESSENT GCC Resource Center, IIT Bomb
```
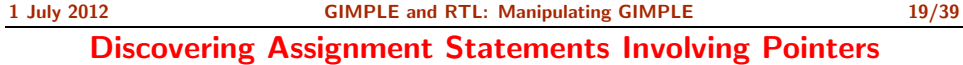

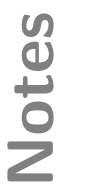

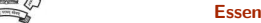

1 July 2012 [GIMPLE](#page-0-0) and RTL: [Manipulating](#page-6-0) GIMPLE 19/39

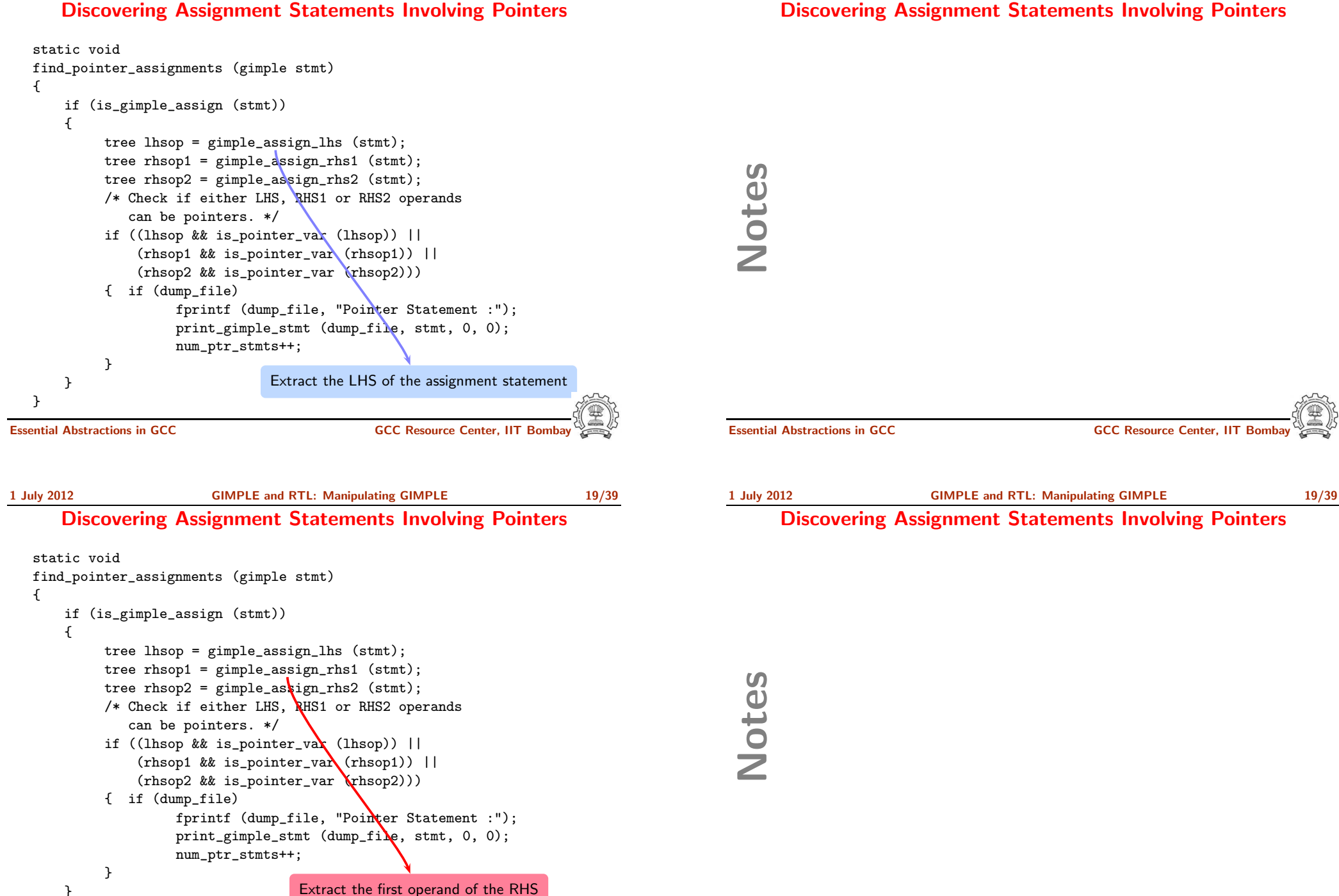

}

1 July 2012 [GIMPLE](#page-0-0) and RTL: [Manipulating](#page-6-0) GIMPLE 19/39

1 July 2012 [GIMPLE](#page-0-0) and RTL: [Manipulating](#page-6-0) GIMPLE 19/39

Discovering Assignment Statements Involving Pointers

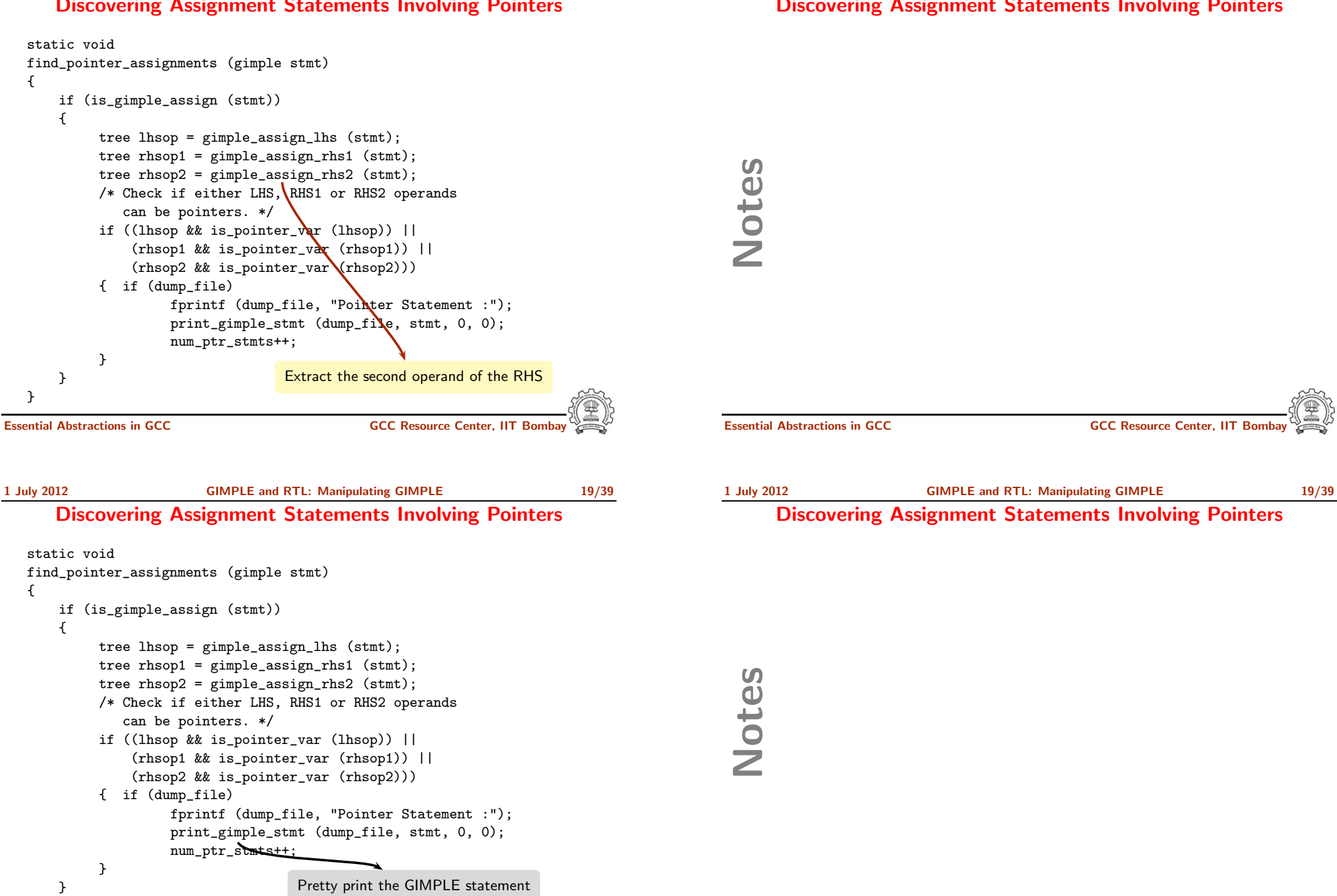

}

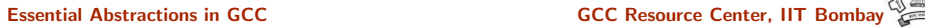

#### Discovering Assignment Statements Involving Pointers

{

}

{

}

# Putting it Together at the Intraprocedural Level

Putting it Together at the Intraprocedural Level

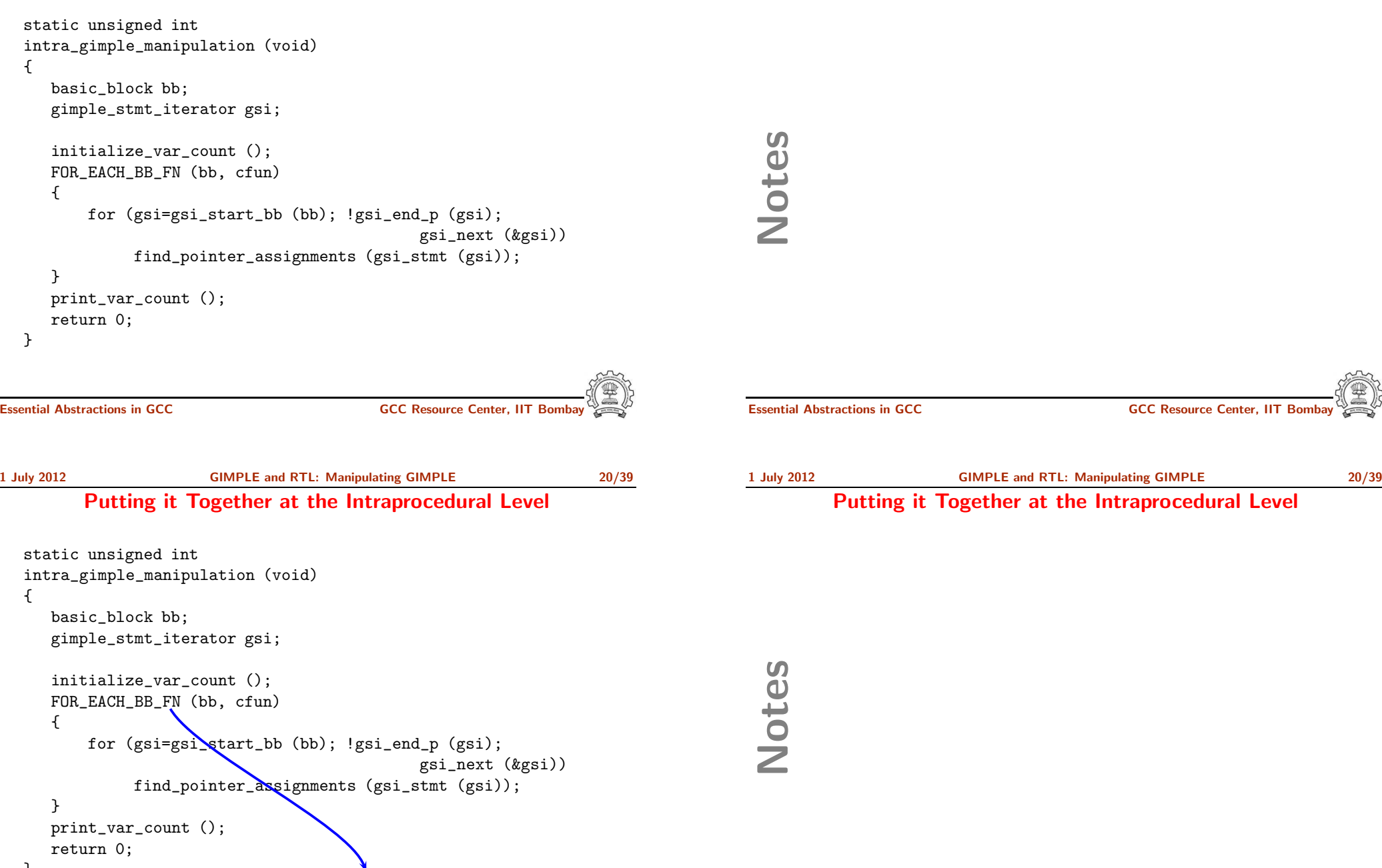

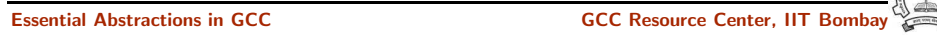

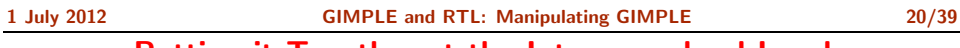

#### Putting it Together at the Intraprocedural Level

static unsigned int intra\_gimple\_manipulation (void) { basic\_block bb; gimple\_stmt\_iterator gsi; initialize\_var\_count (); FOR\_EACH\_BB\_FN (bb, cfun) { for (gsi=gsi\_start\_bb (bb); !gsi\_end\_p (gsi); gsi\_next (&gsi)) find\_pointer\_assignments (gsi\_stmt (gsi)); } print\_var\_count (); return 0; } Current function (i.e. function being compiled) Essential Abstractions in GCC COCC GESOURCE Center, IIT Bombay Notes Essential Abstractions in GCC COCC COCC GCC Resource Center, IIT 1 July 2012 [GIMPLE](#page-0-0) and RTL: [Manipulating](#page-6-0) GIMPLE 20/39 Putting it Together at the Intraprocedural Level static unsigned int intra\_gimple\_manipulation (void) { basic\_block bb; gimple\_stmt\_iterator gsi; initialize\_var\_count (); FOR\_EACH\_BB\_FN (bb, cfun) { for (gsi=gsi\_start\_bb (bb); !gsi\_end\_p (gsi); gsi\_next (&gsi)) find\_pointer\_assignments (gsi\_stmt (gsi)); } print\_var\_count (); return 0; } GIMPLE statement iterator 1 July 2012 [GIMPLE](#page-0-0) and RTL: [Manipulating](#page-6-0) GIMPLE 20/39 Putting it Together at the Intraprocedural Level Notes

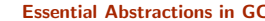

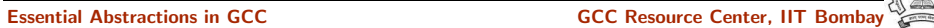

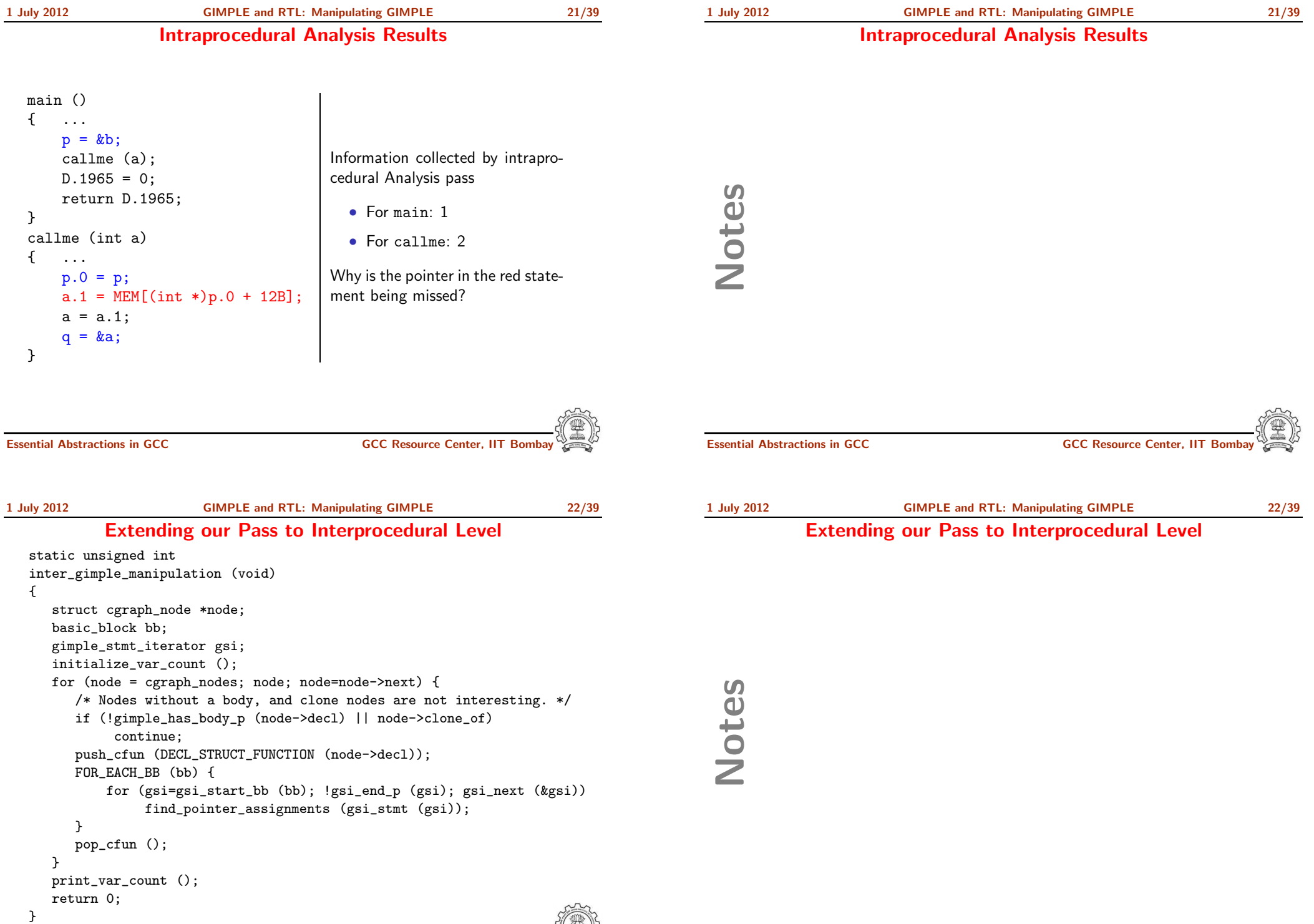

雲

Notes

#### Extending our Pass to Interprocedural Level

#### Extending our Pass to Interprocedural Level

static unsigned int inter\_gimple\_manipulation (void) { struct cgraph\_node \*node; basic\_block bb; gimple\_stmt\_iterator gsi; initialize\_var\_count (); for (node = cgraph\_nodes; node; node=node->next) { /\* Nodes without a body, and clone nodes are not interesting. \*/ if (!gimple\_has\_body\_p (node->decl) || node->clone\_of) continue; push\_cfun (DECL\_STRUCT\_FUNCTION (node->decl)); FOR\_EACH\_BB (bb) { for (gsi=gsi\_start\_bb (bb); !gsi\_end\_p (gsi); gsi\_next (&gsi)) find\_pointer\_assignments (gsi\_stmt (gsi)); } pop\_cfun (); } print\_var\_count (); return 0; } Iterating over all the callgraph nodes Essential Abstractions in GCC **GCC Resource Center, IIT Bomb** 1 July 2012 [GIMPLE](#page-0-0) and RTL: [Manipulating](#page-6-0) GIMPLE 22/39 Extending our Pass to Interprocedural Level static unsigned int inter\_gimple\_manipulation (void) { struct cgraph\_node \*node; basic\_block bb; gimple\_stmt\_iterator gsi; initialize\_var\_count (); for (node = cgraph\_nodes; node; node=node->next) { /\* Nodes without a body, and clone nodes are not interesting. \*/ if (!gimple\_has\_body\_p (node->decl) || node->clone\_of) continue; push\_cfun (DECL\_STRUCT\_FUNCTION (node->decl)); FOR\_EASH\_BB (bb) { for (gsi=gsi\_start\_bb (bb); !gsi\_end\_p (gsi); gsi\_next (&gsi)) find\_pointer\_assignments (gsi\_stmt (gsi)); } pop\_cfun ();

1 July 2012 [GIMPLE](#page-0-0) and RTL: [Manipulating](#page-6-0) GIMPLE 22/39 Extending our Pass to Interprocedural Level

Notes

}

}

return 0;

print\_var\_count ();

Setting the current function in the context

Notes

Notes

1 July 2012 [GIMPLE](#page-0-0) and RTL: [Manipulating](#page-6-0) GIMPLE 22/39 Extending our Pass to Interprocedural Level

#### Extending our Pass to Interprocedural Level

static unsigned int inter\_gimple\_manipulation (void) { struct cgraph\_node \*node; basic\_block bb; gimple\_stmt\_iterator gsi; initialize\_var\_count (); for (node = cgraph\_nodes; node; node=node->next) { /\* Nodes without a body, and clone nodes are not interesting. \*/ if (!gimple\_has\_body\_p (node->decl) || node->clone\_of) continue; push\_cfun (DECL\_STRUCT\_FUNCTION (node->decl)); FOR\_EACH\_BB (bb) { for (gsi=gsi\_start\_bb (bb); !gsi\_end\_p (gsi); gsi\_next (&gsi)) find\_pointer\_assignments (gsi\_stmt (gsi)); } pop\_cfun (); } print\_var\_count (); return 0; } Basic Block Iterator Essential Abstractions in GCC COCC CENTER GCC Resource Center, IIT Bombay 1 July 2012 [GIMPLE](#page-0-0) and RTL: [Manipulating](#page-6-0) GIMPLE 22/39 Extending our Pass to Interprocedural Level static unsigned int inter\_gimple\_manipulation (void) { struct cgraph\_node \*node; basic\_block bb; gimple\_stmt\_iterator gsi; initialize\_var\_count (); for (node = cgraph\_nodes; node; node=node->next) { /\* Nodes without a body, and clone nodes are not interesting. \*/ if (!gimple\_has\_body\_p (node->decl) || node->clone\_of) continue; push\_cfun (DECL\_STRUCT\_FUNCTION (node->decl)); FOR\_EACH\_BB (bb) { for (gsi=gsi\_start\_bb (bb); !gsi\_end\_p (gsi); gsi\_next (&gsi)) find\_pointer\_assignments (gsi\_stmt (gsi)); } pop\_cfun (); } print\_var\_count (); return 0; } GIMPLE Statement Iterator Essential Abstractions in GCC **GCC RESOUTE CONCOMING CONCOMING ACC** Resource Center, IIT Bomb

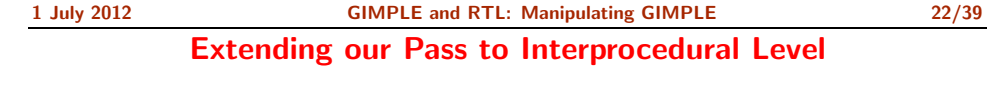

#### Extending our Pass to Interprocedural Level

### Extending our Pass to Interprocedural Level

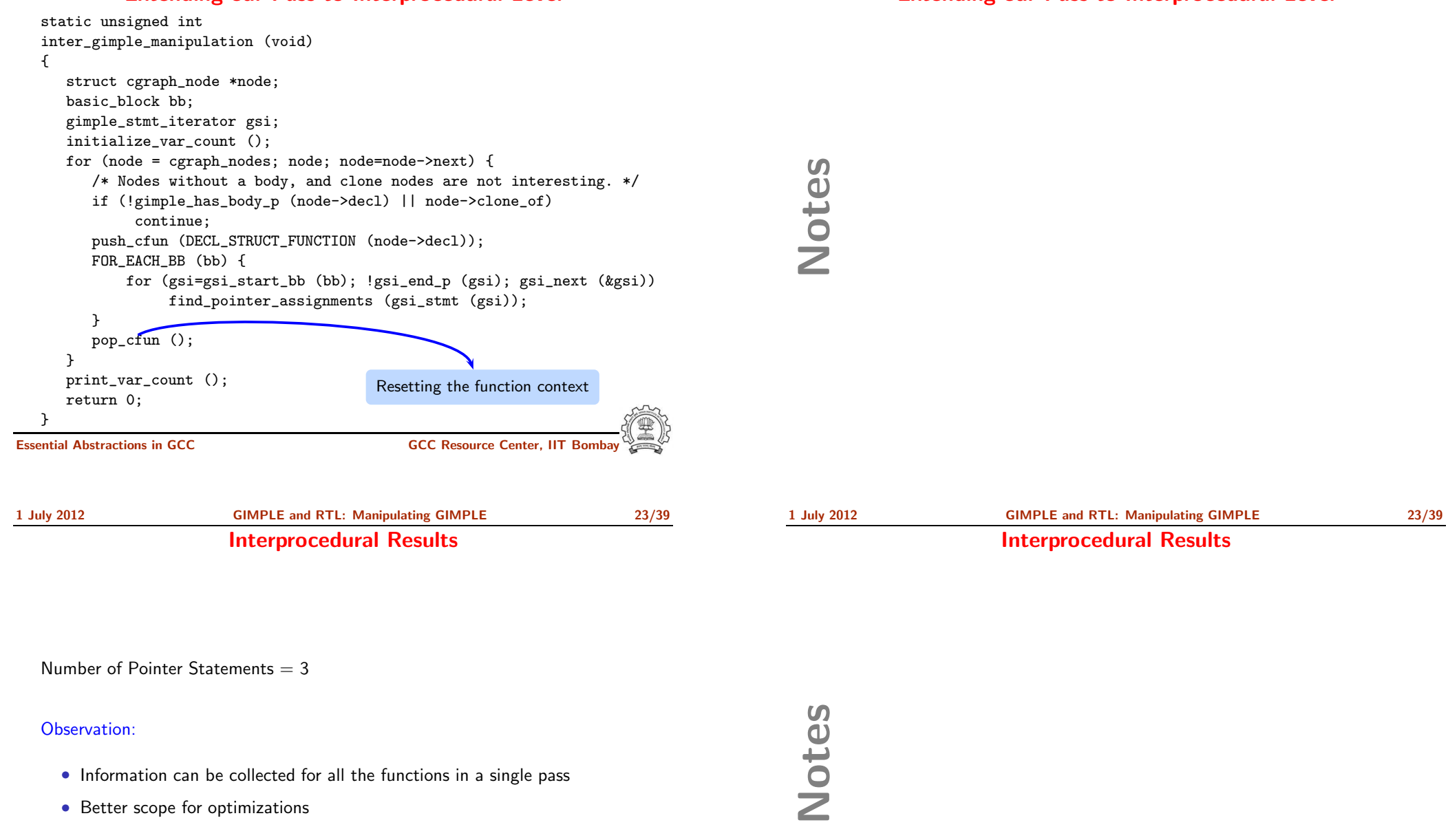

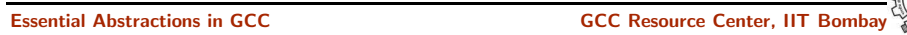

Part 3

# An [Overview](#page-28-0) of RTL

Notes

1 July 2012 [GIMPLE](#page-0-0) and RTL: An [Overview](#page-28-0) of RTL 24/39 What is **RTL** ?

1 July 2012 [GIMPLE](#page-0-0) and RTL: An [Overview](#page-28-0) of RTL 24/39

What is **RTL** ?

RTL = Register Transfer Language

Assembly language for an abstract machine with infinite registers

<span id="page-28-0"></span>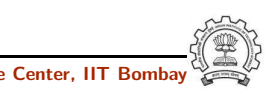

1 July 2012 [GIMPLE](#page-0-0) and RTL: An [Overview](#page-28-0) of RTL 25/39 Why RTL?

Why RTL?

A lot of work in the back-end depends on RTL. Like,

- Low level optimizations like loop optimization, loop dependence, common subexpression elimination, etc
- Instruction scheduling
- Register Allocation
- Register Movement

Notes

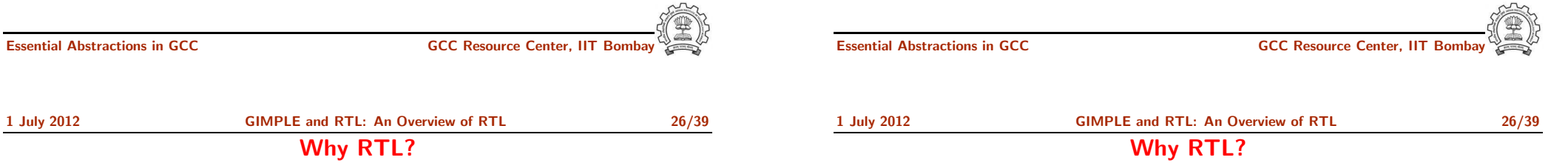

For tasks such as those, RTL supports many low level features, like,

- Register classes
- Memory addressing modes
- Word sizes and types
- Compare and branch instructions
- Calling Conventions
- Bitfield operations

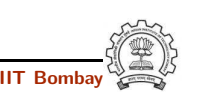

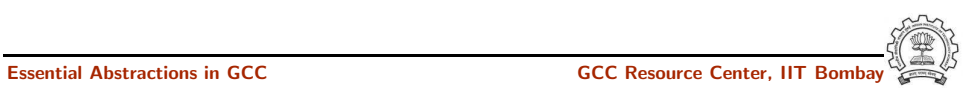

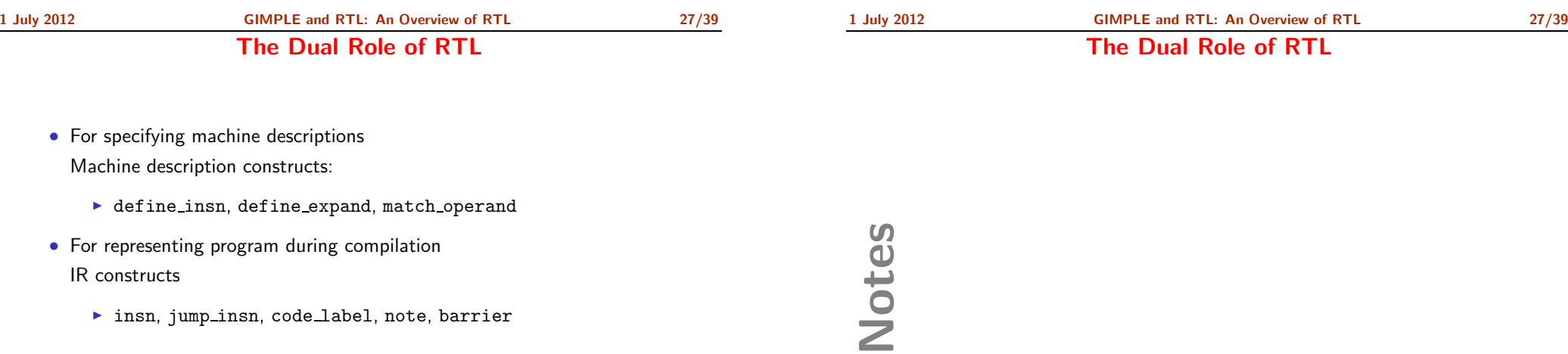

This lecture focusses on RTL as an IR

Essential Abstractions in GCC **CCCC COCC CECCC Resource Center, IIT Bombay** 

<span id="page-30-0"></span>

Essential Abstractions in GCC **CCCC Resource Center, IIT Bom** 

Part 4

An [Internal](#page-30-0) View of RTL

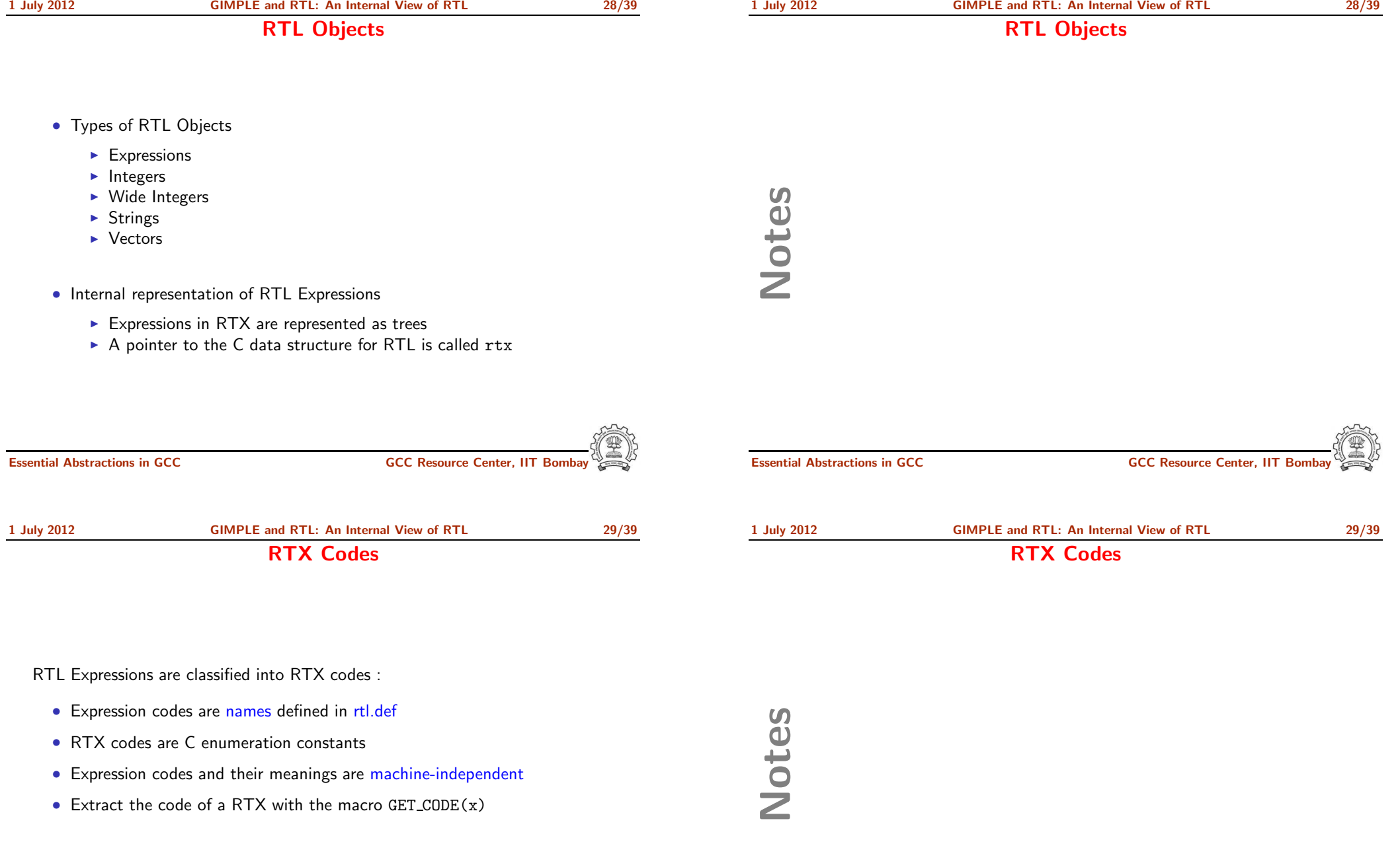

**COLUMN OF** 

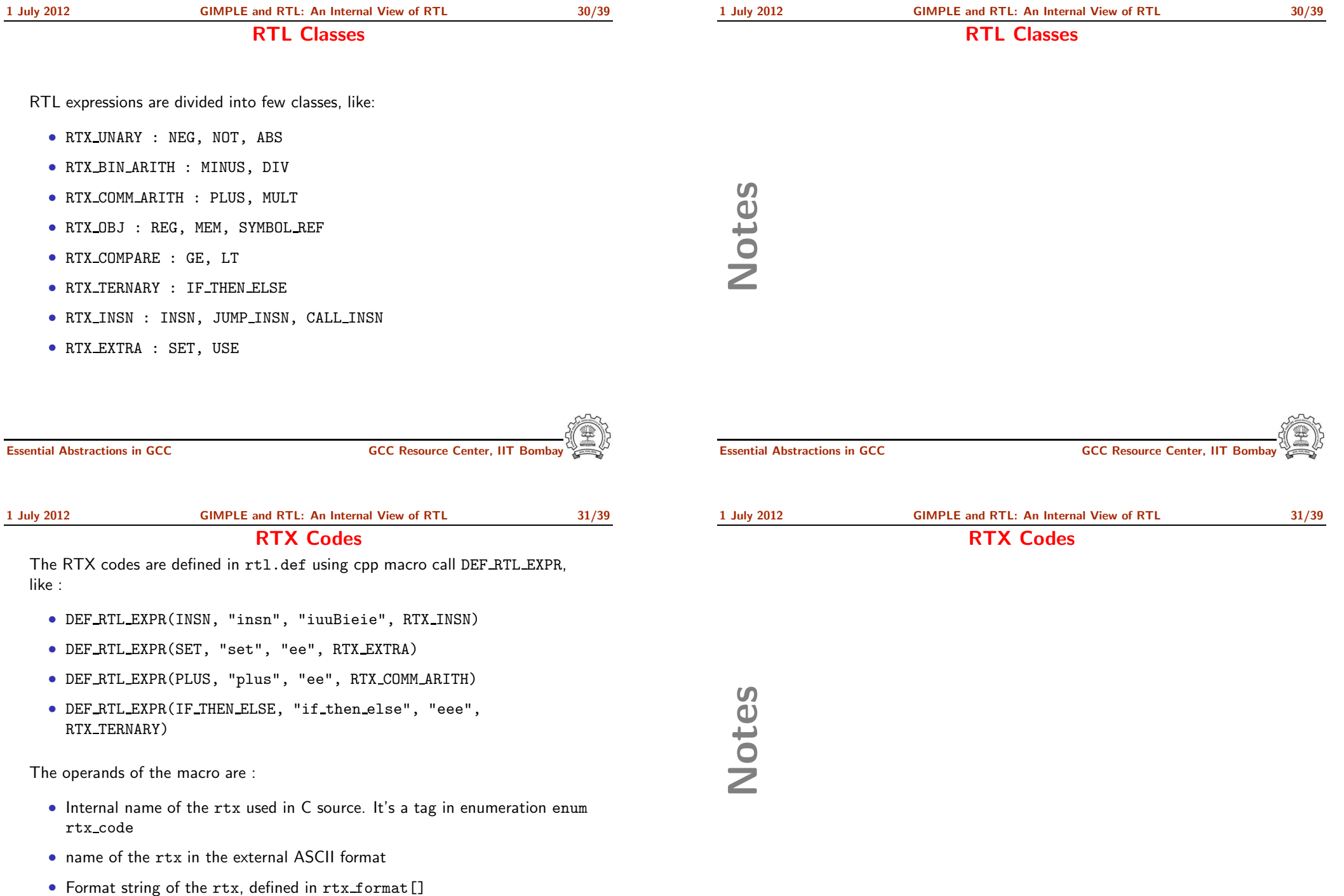

• Class of the rtx

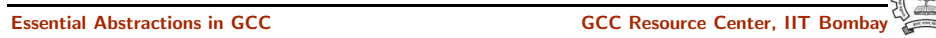

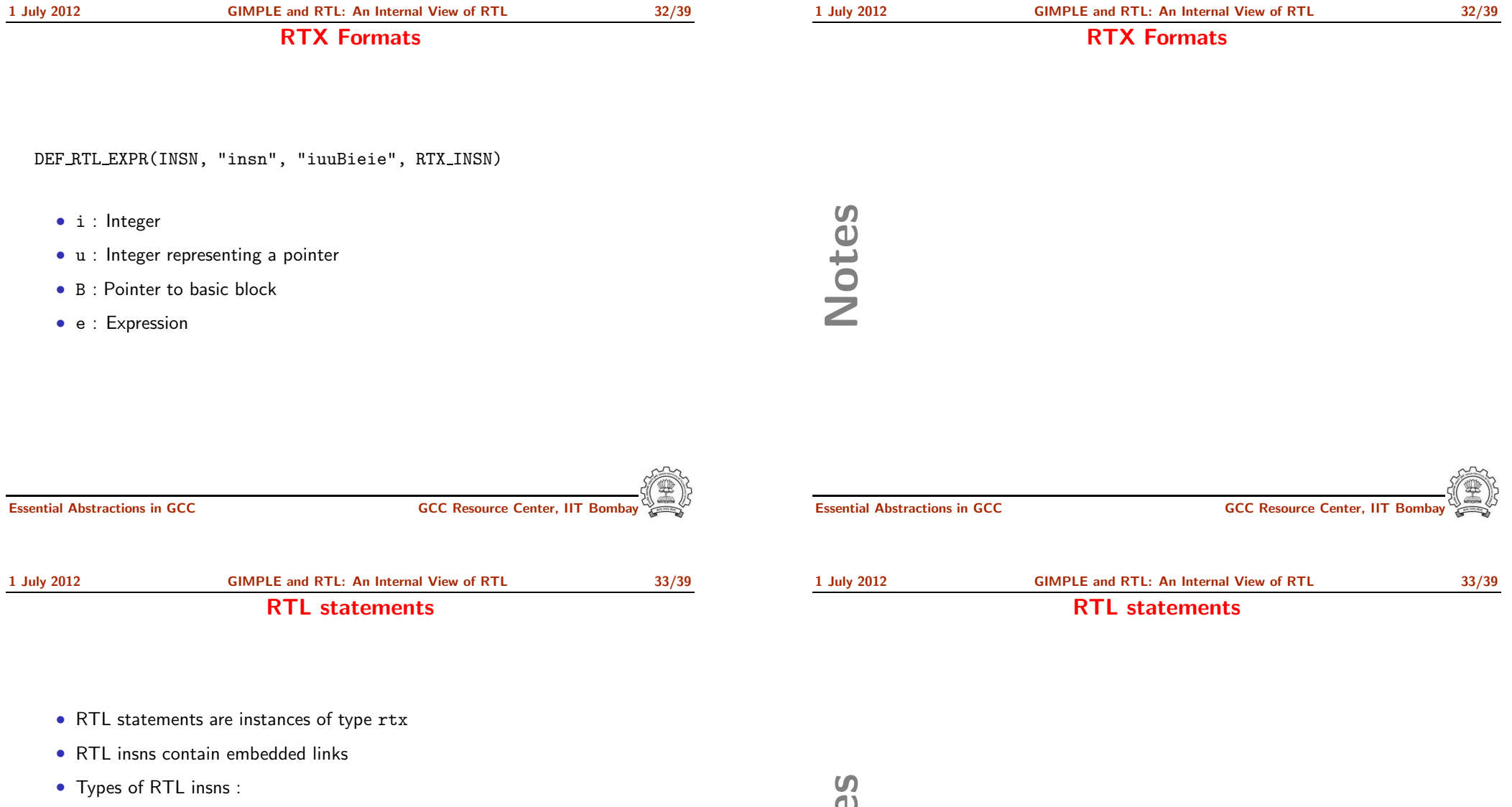

- $\triangleright$  INSN : Normal non-jumping instruction
- ▶ JUMP\_INSN : Conditional and unconditional jumps
- ► CALL\_INSN : Function calls
- ▶ CODE LABEL: Target label for JUMP INSN
- ▶ BARRIER : End of control Flow
- $\triangleright$  NOTE : Debugging information

**Note** 

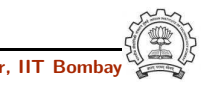

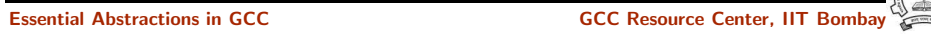

1 July 2012 [GIMPLE](#page-0-0) and RTL: An [Internal](#page-30-0) View of RTL 32/39

Basic RTL APIs

#### Basic RTL APIs

- XEXP,XINT,XWINT,XSTR
	- Example:  $XINT(x, 2)$  accesses the 2nd operand of  $rtx \times as$  and integer
	- Example:  $XEXP(x, 2)$  accesses the same operand as an expression
- Any operand can be accessed as any type of RTX object
	- ▶ So operand accessor to be chosen based on the format string of the containing expression
- Special macros are available for Vector operands
	- $\triangleright$  XVEC(exp, idx) : Access the vector-pointer which is operand number idx in exp
	- ▶ XVECLEN (exp, idx ) : Access the length (number of elements) in the vector which is in operand number idx in exp. This value is an int
	- ▶ XVECEXP (exp, idx, eltnum ) : Access element number "eltnum" in the vector which is in operand number idx in exp. This value is an RTX

Essential Abstractions in GCC GCC Resource Center, IIT Bombay

1 July 2012 [GIMPLE](#page-0-0) and RTL: An [Internal](#page-30-0) View of RTL 35/39 RTL Insns

- A function's code is a doubly linked chain of INSN objects
- Insns are rtx<sup>s</sup> with special code
- Each insn contains atleast 3 extra fields :
	- $\triangleright$  Unique id of the insn, accessed by INSN\_UID(i)
	- ▶ PREV\_INSN(i) accesses the chain pointer to the INSN preceeding i
	- $\triangleright$  NEXT\_INSN(i) accesses the chain pointer to the INSN succeeding i
- The first insn is accessed by using get insns()
- The last insn is accessed by using ge<sup>t</sup> last insn()

Notes

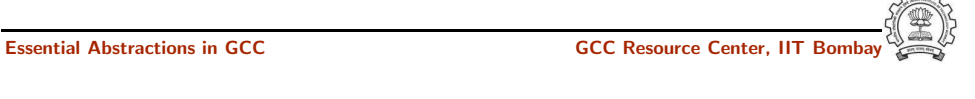

RTL Insns

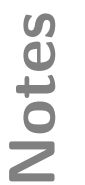

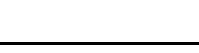

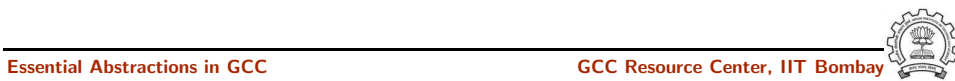

1 July 2012 [GIMPLE](#page-0-0) and RTL: An [Internal](#page-30-0) View of RTL 35/39

Part 5

# [Manipulating](#page-35-0) RTL IR

Notes

1 July 2012 [GIMPLE](#page-0-0) and RTL: [Manipulating](#page-35-0) RTL IR 36/39 Adding an RTL Pass 1 July 2012 [GIMPLE](#page-0-0) and RTL: [Manipulating](#page-35-0) RTL IR 36/39 Adding an RTL Pass

Similar to adding GIMPLE intraporcedural pass except for the following

- Use the data structure struct rtl\_opt\_pass
- Replace the first field GIMPLE PASS by RTL PASS

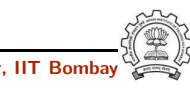

<span id="page-35-0"></span>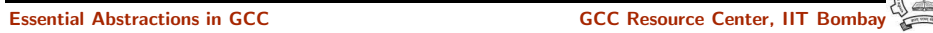

1 July 2012 [GIMPLE](#page-0-0) and RTL: [Manipulating](#page-35-0) RTL IR 37/39 Sample Demo Program

Notes

1 July 2012 [GIMPLE](#page-0-0) and RTL: [Manipulating](#page-35-0) RTL IR 37/39

#### Sample Demo Program

Problem statement : Counting the number of SET objects in <sup>a</sup> basic block by adding <sup>a</sup> new RTL pass

- Add your new pass after pass\_expand
- new rtl pass main is the main function of the pass
- Iterate through different instructions in the doubly linked list of instructions and for each expression, call eval\_rtx(insn) for that expression which recurse in the expression tree to find the set statements

Essential Abstractions in GCC **GCC Resource Center, IIT** Bossential Abstractions in GCC **Resource Center**, IIT Essential Abstractions in GCC GCC GCC GESOURCE Center, IIT 1 July 2012 [GIMPLE](#page-0-0) and RTL: [Manipulating](#page-35-0) RTL IR 38/39 Sample Demo Program int new rtl pass main(void){ basic block bb; rtx last,insn,opd1,opd2; int bbno,code,type;  $count = 0$ ; for (insn=get\_insns(), last=get\_last\_insn(), last=NEXT INSN(last); insn!=last; insn=NEXT INSN(insn)) { int is insn;  $is_{\text{insn}} = \text{INSN}_P \text{ (insn)}$ ; if(flag dump new rtl pass) print rtl single(dump file,insn);  $code = GET\_CODE(insn);$  $if(code=NOTE){$  ... } if(is insn)  $\{$  rtx subexp = XEXP(insn, 5); eval\_rtx(subexp); } } ... } 1 July 2012 [GIMPLE](#page-0-0) and RTL: [Manipulating](#page-35-0) RTL IR 38/39 Sample Demo Program Notes

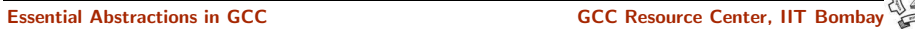

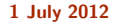

[GIMPLE](#page-0-0) and RTL: [Manipulating](#page-35-0) RTL IR 39/39 Sample Demo Program

Notes

1 July 2012 [GIMPLE](#page-0-0) and RTL: [Manipulating](#page-35-0) RTL IR 39/39

#### Sample Demo Program

void eval rtx(rtx exp)

{ rtx temp;

int veclen,i, int rt code = GET CODE(exp); switch(rt code) { case SET:

if(flag dump new rtl pass){ fprintf(dump file,"\nSet statement %d : \t",count+1);

print\_rtl\_single(dump\_file,exp);} count++; break;

case PARALLEL:

veclen = XVECLEN(exp, 0); for( $i = 0$ ;  $i <$  veclen;  $i++)$  ${$  temp = XVECEXP(exp, 0, i);  $eval\_rtx(temp)$ ; }

# break;

default: break; }

Essential Abstractions in GCC GCC Resource Center, IIT

}

Essential Abstractions in GCC **CCC Resource Center**, IIT

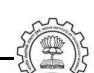